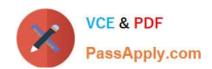

# NSE5\_FMG-6.2<sup>Q&As</sup>

Fortinet NSE 5 - FortiManager 6.2

# Pass Fortinet NSE5\_FMG-6.2 Exam with 100% Guarantee

Free Download Real Questions & Answers PDF and VCE file from:

https://www.passapply.com/nse5\_fmg-6-2.html

100% Passing Guarantee 100% Money Back Assurance

Following Questions and Answers are all new published by Fortinet
Official Exam Center

- Instant Download After Purchase
- 100% Money Back Guarantee
- 365 Days Free Update
- 800,000+ Satisfied Customers

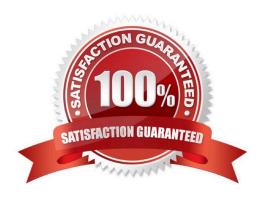

# VCE & PDF PassApply.com

### https://www.passapply.com/nse5\_fmg-6-2.html

2024 Latest passapply NSE5\_FMG-6.2 PDF and VCE dumps Download

#### **QUESTION 1**

In addition to the default ADOMs, an administrator has created a new ADOM named Training for FortiGate devices. The administrator sent a device registration to FortiManager from a remote FortiGate. Which one of the following statements is true?

- A. The FortiGate will be added automatically to the default ADOM named FortiGate.
- B. The FortiGate will be automatically added to the Training ADOM.
- C. By default, the unregistered FortiGate will appear in the root ADOM.
- D. The FortiManager administrator must add the unregistered device manually to the unregistered device manually to the Training ADOM using the Add Device wizard

Correct Answer: C

#### **QUESTION 2**

An administrator\\'s PC crashes before the administrator can submit a workflow session for approval. After the PC is restarted, the administrator notices that the ADOM was locked from the session before the crash.

How can the administrator unlock the ADOM?

- A. Restore the configuration from a previous backup.
- B. Log in as Super\_User in order to unlock the ADOM.
- C. Log in using the same administrator account to unlock the ADOM.
- D. Delete the previous admin session manually through the FortiManager GUI or CLI.

Correct Answer: D

#### **QUESTION 3**

An administrator would like to create an SD-WAN default static route for a newly created SD-WAN using the FortiManager GUI. Both port1 and port2 are part of the SD-WAN member interfaces. Which interface must the administrator select in the static route device drop-down list?

A. port2

B. virtual-wan-link

C. port1

D. auto-discovery

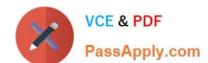

# https://www.passapply.com/nse5\_fmg-6-2.html

2024 Latest passapply NSE5\_FMG-6.2 PDF and VCE dumps Download

Correct Answer: B

#### **QUESTION 4**

What is the purpose of the Policy Check feature on FortiManager?

- A. To find and provide recommendation to combine multiple separate policy packages into one common policy package
- B. To find and merge duplicate policies in the policy package
- C. To find and provide recommendation for optimizing policies in a policy package
- D. To find and delete disabled firewall policies in the policy package

Correct Answer: C

#### **QUESTION 5**

Refer to the exhibit.

### https://www.passapply.com/nse5\_fmg-6-2.html 2024 Latest passapply NSE5\_FMG-6.2 PDF and VCE dumps Download

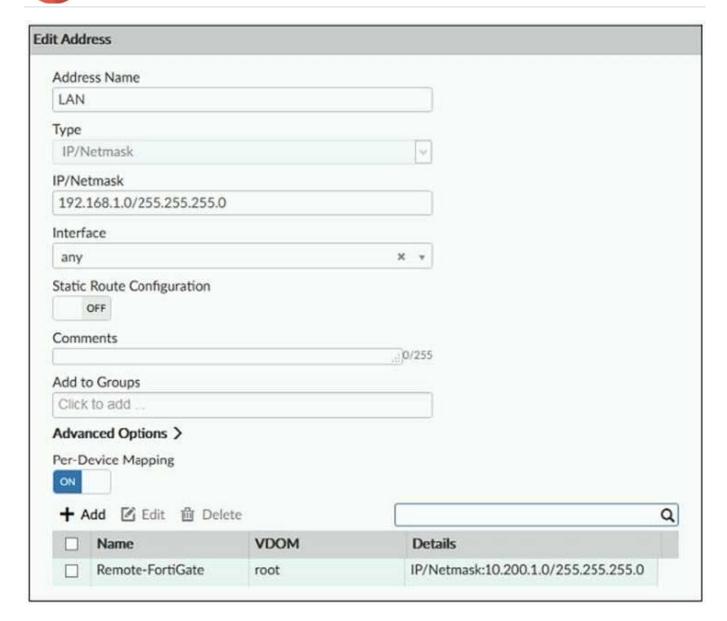

An administrator has created a firewall address object which is used in multiple policy packages for multiple FortiGate devices in an ADOM.

When the installation operation is performed, which IP/Netmask will be installed on managed devices for this firewall address object?

- A. 192.168.0.1/24 on Remote-FortiGate
- B. 10.200.1.0/24 on Remote-FortiGate
- C. If no dynamic mapping is defined for other FortiGate devices, the object will not be installed
- D. The FortiManager administrator can choose the value for the firewall address object in the Install Wizard for Remote-FortiGate

Correct Answer: B

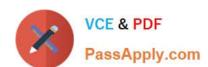

## https://www.passapply.com/nse5\_fmg-6-2.html 2024 Latest passapply NSE5\_FMG-6.2 PDF and VCE dumps Download

NSE5 FMG-6.2 Practice Test

NSE5 FMG-6.2 Study Guide NSE5 FMG-6.2 Exam Questions